附件 1:

# 2017 级新生网上选课操作指南

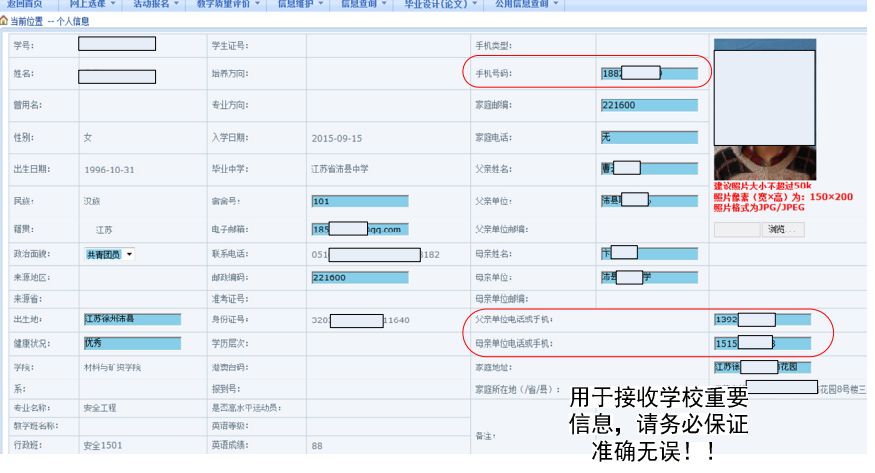

## 一、个人学籍信息核对

图 1 个人学籍信息核对界面

1. 核对方式:登录系统"信息维护"-"个人信息"栏目。

2.核对信息:所在院(系)、专业、班级、学号、姓名、性别、 出生日期、身份证号、民族、来源地区、照片等信息。

3.核对要求:

(1)个人学籍信息应与高考招生信息一致,姓名、出生日期、 身份证号、民族等信息一般不得修改,确因家庭原因等须修改的, 应向所在院(系)教学办公室提交修改申请。

(2)如照片错误或空缺,应向所在院(系)教学办公室提交 电子版证件照片,文件大小不得超过 60k,分辨率:144\*192, 浅色背景,文件类型: jpg、jpeg, 提交时文件名为"学号. JPG"。

(3)政治面貌、手机号码、家长联系电话、家庭地址、家庭 邮编等信息,如有错误可自行修改、补充。

(4)学生及家长手机号码将用于接收教学管理重要通知,请 务必保证准确无误。

### 二、网上选课

### 1.选择教师挂牌上课课程

选课方式:

(1)登录系统,点击"网上选课-必修、选修课程"栏目;

| (EE)            | 西男建築种投大學                                                  | 教务管理系统 |      |        |             |      |          | 欢迎您: 张三同学 |      |
|-----------------|-----------------------------------------------------------|--------|------|--------|-------------|------|----------|-----------|------|
| 進口首页            | <b>阿上选课 ▼</b><br>活动报名 ▼<br>教学后量评价 v                       | 信息维护 。 |      | 信息查询 v | 毕业设计(论文) *  |      | 公用信息查询 ▼ |           |      |
| <b>企当前位置 …!</b> | 必修、选修课程                                                   |        |      |        |             |      |          |           |      |
| 学号:170000       | 选体育教学项目<br>环境与市政工程学院 行政班:建环1701                           |        |      |        |             |      |          |           |      |
| 2017-2018       | 重修选课<br>级: 2017 → 专业名称: 3301建筑环境与能源应用工程主修专业  2017<br>道识课程 |        |      |        |             |      |          |           |      |
| 共9多记录!          | 英语拓展课                                                     |        |      |        |             |      |          |           |      |
| 课程代码            | 捕修选课<br><b>STOLEN STOLEN STOLEN</b>                       | 课程性质   | 组或模块 | 学分     | 周学时         | 考试时间 | 课程介绍     | 选否        | 余量   |
| 103181          | 建筑环境与能源应用工程专业摄论                                           | 选修课程   |      | 1.0    | $4.0 - 0.0$ |      | 查看课程介绍   | 未选        | 175  |
| 106233          | 大学计算机基础                                                   | 选修课程   |      | 2.0    | $4.0 - 2.0$ |      | 查看课程介绍   | 未选        | 3903 |
| 110035          | 高等数学11                                                    | 板块课    |      |        |             |      | 查看课程介绍   |           | 4586 |
| 110109          | 1. 点击待选课程<br>大学化学                                         | 板块课    |      |        |             |      | 查看课程介绍   |           | 1689 |
| 110235          | 大学化学实验                                                    | 选修课程   |      | 0.5    | $0.0 - 3.0$ |      | 查看课程介绍   | 未选        | 840  |
| 110238          | 工程制图基础                                                    | 板块课    |      |        |             |      | 查看课程介绍   |           | 2309 |
| 111001          | 中国近现代史纲要                                                  | 板块课    |      |        |             |      | 查看课程介绍   |           | 2937 |
| 112001          | 大学英语1                                                     | 板块课    |      |        |             |      | 查看课程介绍   |           | 5455 |
| 113107          | 大学体育1                                                     | 必修课程   |      | 1.0    | $2.0 - 0.0$ |      | 查看课程介绍   | 未选        | 5455 |

图 2:教师挂牌上课课程选课界面一

(2)选择课程名称后在弹出框中点击"选定";

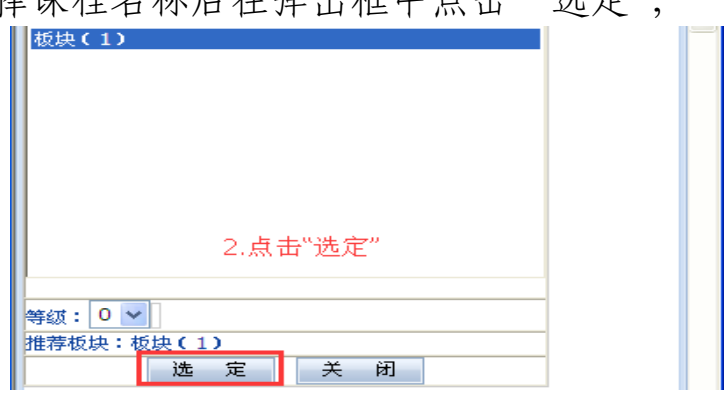

图 3:教师挂牌上课课程选课界面二

(3)出现教师列表,选择相应教师教学班及教材预定情况, 点击"选定"即可,课程名称后出现"已选"即为选课成功。

| 数师姓<br>名  | 数学HF/<br>开课学院 | 周学<br>时        | 考核 | 上课时间                                                                        | 上课地点                                        | 校区       | 备注 | 授课 | 是否<br>短学 | 容量<br>(人数) | 数材<br>名称 | 本专业<br>已选入<br>数 | 所有已<br>选人数     | 选择<br>情况   |
|-----------|---------------|----------------|----|-----------------------------------------------------------------------------|---------------------------------------------|----------|----|----|----------|------------|----------|-----------------|----------------|------------|
| 江元汝       | 理学院           | $4.0 -$<br>0.0 |    | 周二第1,2节{第4-4周};周二第1,2节{第6-14<br>周};周四第1,2节{第4-4周};周四第1,2节{第<br>$6 - 14$ 周   | 草堂9-307:草堂9-<br>307:莫堂9-307:莫堂<br>$9 - 307$ | 草堂<br>校区 |    |    | 否        | 125        | 无教<br>37 | $\Omega$        | $\circ$        | $\bigcirc$ |
| 曹莉        | 理学院           | $4.0 -$<br>0.0 |    | 周二第1,2节{第4-4周};周二第1,2节{第6-14<br>周};周四第1,2节{第4-4周};周四第1,2节{第<br>$6 - 14$ 周   | 草堂9-308:草堂9-<br>308:莫棠9-308:莫棠<br>$9 - 308$ | 草堂<br>校区 |    |    | 否        | 125        | 无数       | $\Omega$        | $\overline{2}$ | $\odot$    |
| 张思<br>敬/关 | 理学院           | $4.0 -$<br>0.0 |    | 周二第1,2节{第4-4周};周二第1,2节{第6-14<br>周》:周四第1,2节《第4-4周》:周四第1,2节《第<br>$6 - 14$ 周}  | 草堂9-309;草堂9-<br>309;草棠9-309;草棠<br>$9 - 309$ | 草堂<br>按区 |    |    | 否        | 125        | 无数<br>#  | $\Omega$        | 3              | $\bigcirc$ |
| 周华凤       | 理学院           | $4.0 -$<br>0.0 |    | 周二第1.2节{第4-4周};周二第1.2节{第6-14<br>周》:周四第1.2节{第4-4周};周四第1.2节{第<br>$6 - 149$ }  | 草堂9-310:草堂9-<br>310:草堂9-310;草堂<br>$9 - 310$ | 草堂<br>拉区 |    |    | 零        | 125        | 无教<br>耕  | $\Omega$        | $\Omega$       | $\bigcirc$ |
| 谢会东       | 理学院           | $4.0 -$<br>0.0 |    | 周二第1,2节{第4-4周};周二第1,2节{第6-14<br>周》;周四第1,2节{第4-4周};周四第1,2节{第<br>$6 - 14$ 周 》 | 草堂9-311:草堂9-<br>311:草堂9-311:草堂<br>$9 - 311$ | 草堂<br>校区 |    |    | 否        | 125        | 无教<br>材  | $\Omega$        | 26             | $\circ$    |
| 齐亚兵       | 理学院           | $4.0 -$<br>0.0 |    | 周二第1.2节{第4-4周};周二第1.2节{第6-14<br>周};周四第1,2节{第4-4周};周四第1,2节{第<br>$6 - 14$ 周   | 直掌9-313:莫掌9-<br>313:莫常9-313:莫堂<br>$9 - 313$ | 草堂<br>校区 |    |    | 否        | 125        | 无教<br>材  | $\Omega$        | $\circ$        | $\circ$    |

图 4:教师挂牌上课课程选课界面三

\*如未正常弹出教师列表网页,请查看处理网页拦截信息或 更换浏览器,推荐使用 IE、世界之窗浏览器。

\*学生可点击如下链接查看挂牌上课课程任课教师简介: http://jwc.xauat.edu.cn/html/special/2017/0627/291.html

#### 2.选择体育教学项目

选课方式:登录系统,点击"网上选课-选体育教学项目"栏 目,选择相应项目后提交即可。

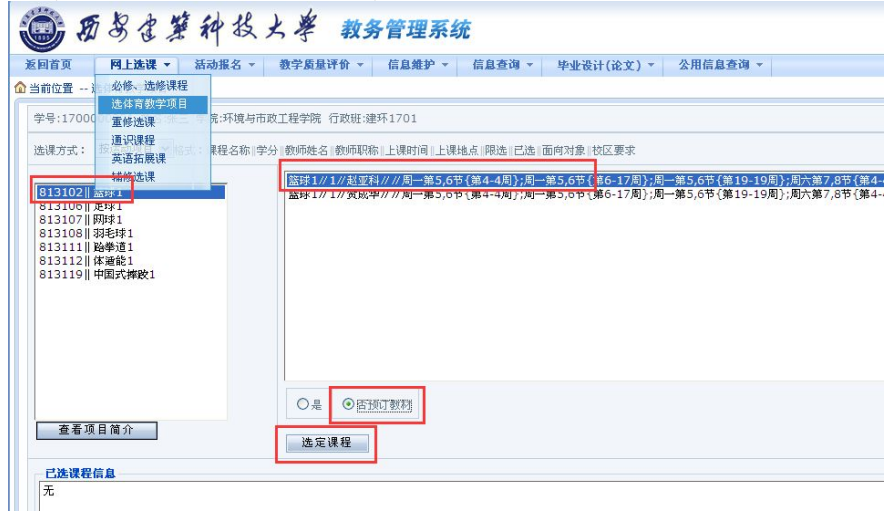

图 5:体育教学项目选课界面

#### 3.选修课程选课

选课方式:登录系统,点击"网上选课-必修、选修课程" 栏目,选择相应课程,出现该课程详细信息,选中后点击"选定" 即可,可参考图 2、图 4。

### 三、个人课表核对

1. 核对方式:登录系统,点击"信息查询"栏目下"个人课 表查询"、"专业推荐课表查询"栏目。

#### 2.核对内容:

(1)参照专业推荐课表,核对个人课表中已选课程、任课 教师、上课时间及地点等;

(2)本学期通识拓展课程已统一选课,参照表 1 核对个人

| 课程名称 学分     |                | 面向专业班级                                 | 课程名称          | 学分             | 面向专业班级                          |            |  |
|-------------|----------------|----------------------------------------|---------------|----------------|---------------------------------|------------|--|
|             | $\overline{2}$ | 计算机 1701-02,<br>矿业类 1701-02            |               | $\overline{2}$ | 车辆工程 1701-02                    |            |  |
|             | $\overline{2}$ | 材料类 1707-10                            | 心理健康          | $\overline{2}$ | 工业设计 1701, 广播 1701              |            |  |
|             | $\overline{2}$ | 自动化类 1701-04                           |               |                | $\overline{2}$                  | 机制 1703-06 |  |
|             | $\overline{2}$ | 设计学类 1701-05                           |               | $\overline{2}$ | 管理科学与工程类 1701-04                |            |  |
|             | $\overline{2}$ | 建筑 1701-04                             |               | $\mathbf{1}$   | 材成 1701-04                      |            |  |
|             | $\overline{2}$ | 安全工程 1701-03,<br>戏剧 1701, 材料类 1706     | 青年恋爱<br>心理学   | 1              | 电科 1701-02                      |            |  |
|             | $\overline{2}$ | 给水 1704-06                             |               | $\mathbf{1}$   | 应化 1701-02                      |            |  |
| 心           | $\overline{2}$ | 机械工程 1701-02,<br>应数 1701               |               | $\mathbf{1}$   | 法学 1701-02                      |            |  |
| 理<br>健<br>康 | $\overline{2}$ | 金属 1701-03,<br>管理科学与工程类<br>$1707 - 08$ | 人际交往<br>心理学   | $\mathbf{1}$   | 公共管理类 1701-03                   |            |  |
|             | $\overline{2}$ | 机械电子 1701-02                           | 应用社会<br>心理学   | 1              | 体育 1701-02,<br>管理科学与工程类 1705-06 |            |  |
|             | $\overline{2}$ | 化工 1701-03                             |               | 1              | 环工 1701-04                      |            |  |
|             | $\overline{2}$ | 环科 1701-02                             | 心理影片<br>赏析    | $\mathbf{1}$   | 外汉 1701-02                      |            |  |
|             | $\overline{2}$ | 电气 1701-04                             |               | $\mathbf{1}$   | 城规 1701-03                      |            |  |
|             | $\overline{2}$ | 软件 1701-02                             | 国际关系概论        | $\overline{2}$ | 建环 1701-05                      |            |  |
|             | $\overline{2}$ | 冶金 1701-05                             | 茶叶品鉴与<br>茶道艺术 | $\overline{2}$ | 建筑 1705-06, 建保 1701             |            |  |
|             | $\overline{2}$ | 材料类 1701-05                            | 中国传统<br>礼仪文化  | $\overline{2}$ | 景观 1701-02                      |            |  |
|             |                | 注: 个别专业未安排通识课程, 将在第二学期统一安排。            |               |                |                                 |            |  |

课表中的通识拓展课程,是否已默认选课、上课时间有无冲突等。

#### 表 1 2017 级第一学期部分院(系)通识拓展课程安排表

\*毕业时务必取得 10 个通识拓展课程学分,其中必须包含艺 术类学分,下学期起同学们可按学校安排自行进行网上选课, 也 可在网络通识课程开课后(届时留意相关通知)参加网络通识课 程的学习,最高可认定 6 个网络通识课程学分。

## 各院(系)教学办公室咨询电话

请点击如下链接查看:

http://jwc.xauat.edu.cn/html/special/2017/0615/290.html